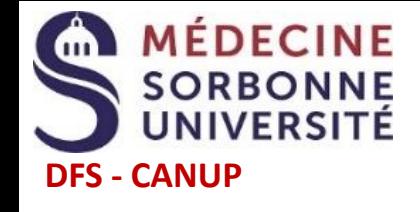

[Je crée un](https://candidatures-2023.sorbonne-universite.fr/#!candidatCreerCompteView)  compte

(Cliquer sur le lien ci-dessus)

**Je téléverse** en ligne les **pièces demandées**  pour chaque candidature choisie

## **Etapes en ligne pour le dépôt de dossier ecandidat 2023-2024**

 $\sum$ 

 $\sum$ 

**J'ajoute une nouvelle candidature**  depuis l'offre de formation

**Si je reçois une réponse favorable**

et que je souhaite m'inscrire : **1. Je confirme** ma venue

**2. Je m'inscris**

t

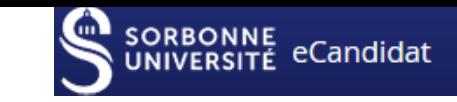

J'oublie mes identifiants  $\circ$ Je ne reçois pas de mail pour confirmer mon compte **Et si…** D'après les **informations** contenues dans le **mail d'acceptation** que j'ai reçu [Je clique ici](https://candidatures-2023.sorbonne-universite.fr/#!accueilView) puis je clique en bas de page sur : **Je veux recevoir à nouveau** mon lien d'activation Si j'ai créé mon compte ecandidat **avec** mes identifiants étudiant Sorbonne Université 2022-2023 **sans** identifiants étudiant Sorbonne Université [Je clique ici](https://candidatures-2023.sorbonne-universite.fr/#!accueilView) puis je clique en bas de page sur : **Q.** J'ai oublié mes identifiants [Je clique ici](https://www-atu.sorbonne-universite.fr/creation-motdepasse/#/reinitmdp-mail) puis je suis les indications

ecandidat 2023

**Procédures et calendriers de candidature - d'inscription - liens - contacts** :<https://sante.sorbonne-universite.fr/formations/inscription-et-acces-aux-ressources>

**J'attends de recevoir la réponse par mail**

**05 06 07 Etapes suivantes**

**Je me reconnecte** à mon compte et **je renseigne** les zones obligatoires

 $\bigodot$ 

 $\begin{pmatrix} 0 & 0 & 0 \ 0 & 0 & 0 \end{pmatrix}$ 

**01 02 03 04**

 $\sum$ 

 $\sum$ 

**Je confirme le compte** À l'aide du lien reçu par mail

 $\sum$ 

 $\sum$ 

**Je transmets** en ligne la **candidature**

Il est possible de déposer un dossier ecandidat et de s'inscrire suite à une acceptation ecandidat **selon les calendriers d'ouverture des différentes formations consultables à partir du lien ci-dessus.**